## БАШКОРТОСТАН **РЕСПУБЛИКАҺЫНЫҢ** МӘҒАРИФ МИНИСТРЛЫҒЫ

Театр урамы, 5/2, Өфө к., 450077 тел./факс 8 (347) 218 03 15 E-mail: morb@bashkortostan.ru www.education.bashkortostan.ru

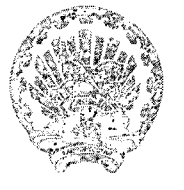

МИНИСТЕРСТВО **ОБРАЗОВАНИЯ** РЕСПУБЛИКИ БАШКОРТОСТАН Театральная ул., 5/2, г. Уфа, 450077 тел./факс 8 (347) 218 03 15 E-mail: morb@bashkortostan.ru www.education.bashkortostan.ru

 $Mcx.$  No  $O6 - 25/286$  or  $O4.42$ , 2019

 $Ha$   $\mathcal{N}_2$  or

Руководителям органов местного самоуправления, осуществляющим управление в сфере образования муниципальных районов и городских округов Республики Башкортостан

Руководителям общеобразовательных организаций, подведомственных Министерству образования Республики Башкортостан

б инструкции по оплате питания]

Республики Башкортостан Министерство образования сообщает. что Акционерным обществом «Башкирский регистр социальных карт» разработана безналичной обучающихся инструкция  $\overline{a}$ вариантам оплаты питания общеобразовательных организаций с указанием комиссионного сбора.

Рекомендуем довести данную инструкцию до сведения образовательных организаций и родителей (законных представителей).

Приложение: на 1 л. в 1 экз.

Министр

CHR<sup>RAN</sup>

А.В. Хажин

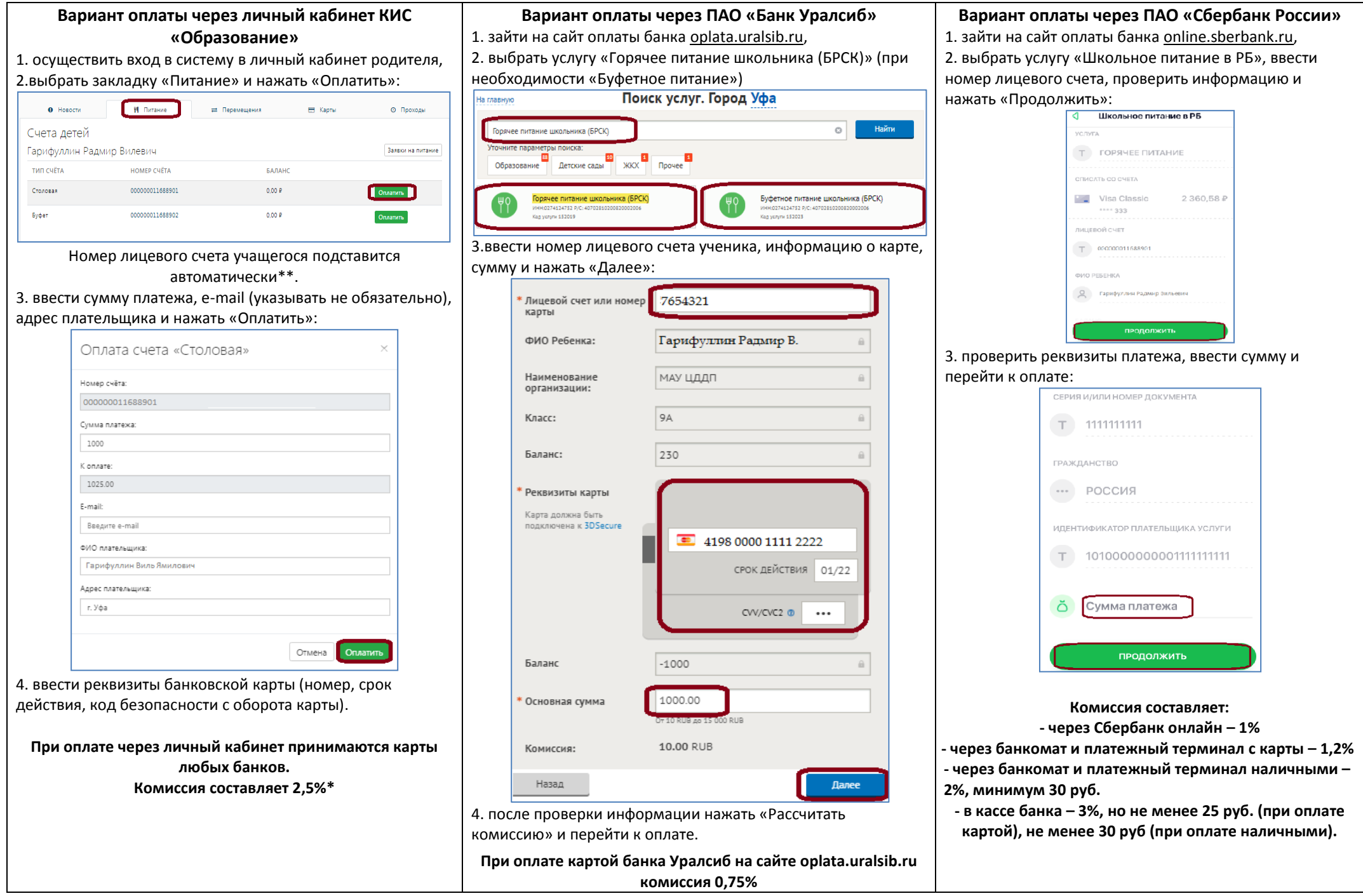

*\* ведутся переговоры по уменьшению комиссии*

*\*\*Если лицевого счета нет, то его можно узнать в личном кабинете родителя, обратившись в школу к классному руководителю или* 

*позвонив по телефону горячей линии 8-800-100-81-80 (звонок бесплатный)*